# Autodesk Inventor Free Manuale

As recognized, adventure as without difficulty as experience just about lesson, amusement, as skillfully as concord can be gotten by just checking out a books Autodesk Inventor Free Manuale then it is not directly done, you could resign yourself to even more roughly this life, vis--vis the world.

We manage to pay for you this proper as capably as easy pretension to acquire those all. We provide Autodesk Inventor Free Manuale and numerous book collections from fictions to scientific research in any way. along with them is this Autodesk Inventor Free Manuale that can be your partner.

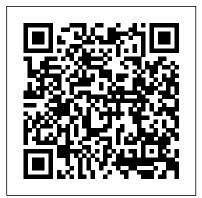

App Inventor "O'Reilly Media, Inc."

Written in accordance with the design capabilities of AutoCAD 2004, this updated edition offers detailed explanations of customizing techniques for advanced users of AutoCAD. All the various levels of customization in AutoCAD are examined in one comprehensive

creating template drawings and customizing menus, to the more advanced features, such as modifying the AutoCAD environment in ways that help industry professionals meet the needs of their organization. Thorough explanations are enhanced by live projects and examples that make it easy to comprehend and master the customizing concepts of AutoCAD 2004.

### Nikola Tesla iUniverse

History Academy: This biography by History Academy is the most complete and detailed collection about "Nikola Tesla". It is the result of more than 8 months of work of our best historians who have more than 7 years of

volume, from the basic topics of experience in the research field. The biography includes all the information about Nikola Tesla and details no one knew until now. Nikola Tesla: This biography is based on thousands of pages from the incredible notebooks of Nikola Tesla. Here you'll find new discoveries about his life and his work. Nikola Tesla was a brilliant and yet unknown scientist whose discoveries and work laid the foundations for today's society. This book is the most in-depth biography about Tesla and it includes everything about his life, his inventions, his patents and his secrets. His life was full of success but also commercial and personal disasters. Sadly, he was exploited by some of the most powerful entrepreneurs of his time, Edison and Westinghouse. After his mysterious death, all the information about Tesla and his inventions were hidden by the FBI. But thanks to some papers he wrote, newspaper articles published in that period,

court transcripts and files from the FBI, this book is able to show the true scientific genius Nikola Tesla was. This book tells the amazing story of how his name and his merits were forgotten. His inventions: Tesla is mostly known for his revolutionary studies in the field of electromagnetism: his patents and his theories studies are at the basis of our modern software. The textbook covers all major electronic system. Tesla has always been a mysterious character: during his lifetime he has never been interested in getting rich through his inventions. Instead, he only worked for the progress of humanity and the evolution of mankind. Many of his patents and prototypes were made with the purpose to find and understand the design techniques used in the a free and unlimited source of energy. Tesla was able to use energy from the atmosphere: this kind of energy was unlimited, wireless and assemblies, drawing views with bill of materials, available to everyone but in the end... Contents: In this book we'll tell you everything

there is to know about his incredible life: from his childhood in the village of Smiljan to his life techniques that improve the productivity and as an inventor in America, going through his relationship with Edison, his employer who then requirements of the users, the textbook at first became his greatest rival. At the end we'll tell you about his inventions, his patents and his secrets. ?Complete Biography ?The Eccentric Genius? Personal life and his works? All his Inventions: and their accurate explanation ? Patents, radios and radiographs? The Wardenclyffe Tower ?Patents and Politics ? Tesla VS Edison ? 10 things you never knew about Nikola Tesla ? the secrets of Nikola

Tesla? The Top Secrets documents of Nikola Tesla And much more Basics of Autodesk Inventor Nastran 2021

(Colored) "O'Reilly Media, Inc."

NX 11.0 for Designers is a comprehensive textbook that introduces the users to feature based 3D parametric solid modeling using the NX 11.0 environments of NX with a thorough explanation of all tools, options, and their applications to create real-world products. In this textbook, about 39 mechanical engineering industry examples are used as tutorials and an additional 34 as exercises to ensure that the users can relate their knowledge industry to design a product. After reading the textbook, the user will be able to create parts, and learn the editing techniques that are essential to make a successful design. Also, in this book, the author emphasizes on the solid modeling efficiency of the user. Keeping in mind the introduces sketching and part modeling in NX 11.0, and then gradually progresses to cover assembly and drafting. In addition, a chapter on mold design for plastic components has been added in this textbook. Written with the tutorial point of view and the learn-by-doing theme, the textbook caters to the needs of both novice and advanced users of NX 11.0 and is ideally suited for learning at your convenience and pace.

Mastering Autodesk Revit MEP 2012 Ten Speed Press

A guide to using App Inventor to create Android applications presents step-by-step instructions for a variety of projects, including creating location-aware apps, data storage, and decisionmaking apps.

Using MSC/NASTRAN SDC Publications A revised and updated edition offers comprehensive coverage of ECMAScript 5 (the new JavaScript language standard) and also the new APIs introduced in HTML5, with chapters on functions and classes completely rewritten and updated to match current best practices and a new chapter on language extensions and subsets. Original.

Machine Analysis with Computer Applications for Mechanical Engineers CADArtifex The primary goal of AutoCAD 2020 Tutorial First Level 2D Fundamentals is to introduce the aspects of Computer Aided Design and Drafting (CADD). This text is intended to be used as a training guide for students and professionals. This text covers AutoCAD 2020 and the lessons proceed in a pedagogical fashion to guide you from constructing basic shapes to making multiview drawings. This textbook contains a series of eleven tutorial style lessons designed to introduce beginning CAD users to AutoCAD 2020. It takes a handson, exercise-intensive approach to all the

important 2D CAD techniques and concepts. This text is also helpful to AutoCAD users upgrading from a previous release of the software. The new improvements and key enhancements of the software are incorporated into the lessons. The 2D-CAD techniques and concepts discussed in this text are also designed to serve as the foundation to the more learn best through a visual experience. These advanced parametric feature-based CAD packages such as Autodesk Inventor. The basic 2D tools found in AutoCAD and perfectly premise of this book is that the more designs you create using AutoCAD 2020, the better you book.

learn the software. With this in mind, each lesson introduces a new set of commands and concepts, building on previous lessons. This book is intended to help readers establish a good basis for exploring and growing in the exciting field of Computer Aided Engineering. Video Training Included with every new copy of AutoCAD 2020 Tutorial First Level 2D Fundamentals is access to extensive video training. The video training parallels the exercises found in the text and is designed to be create real-world products. The mechanical watched first before following the instructions in the book. However, the videos do more than tutorials and the related additional exercises at just provide you with click by click instructions. Author Luke Jumper also includes understand the design techniques used in the a brief discussion of each tool, as well as rich insight into why and how the tools are used. Luke isn't just telling you what to do, he's

showing and explaining to you how to go through the exercises while providing clear descriptions of the entire process. It's like having him there guiding you through the book. drawing views with bill of materials, These videos will provide you with a wealth of presentation views to animate the assemblies information and bring the text to life. They are also an invaluable resource for people who videos deliver a comprehensive overview of the essential for making a successful design. complement and reinforce the exercises in the

**Operating Manual for Spaceship Earth** Createspace Independent Publishing Platform Autodesk Inventor Professional 2021 for Designers is a comprehensive book that introduces the users to Autodesk Inventor 2021, a feature-based 3D parametric solid modeling software. All environments of this solid modelling software are covered in this book with a thorough explanation of commands, options, and their applications to engineering industry examples that are used as the end of each chapter help the users to industry to design a product. Additionally, the author emphasizes on the solid modelling techniques that will improve the productivity

and efficiency of the users. After reading this book, the users will be able to create solid parts, sheet metal parts, assemblies, weldments, and apply direct modelling techniques to facilitate rapid design prototyping. Also, the users will learn the editing techniques that are Salient Features: Comprehensive book consisting of 19 chapters organized in a pedagogical sequence. Detailed explanation of all concepts, techniques, commands, and tools of Autodesk Inventor Professional 2021. Tutorial approach to explain the concepts. Stepby-step instructions that guide the users through the learning process. Real-world mechanical engineering designs as tutorials and projects. Self-Evaluation Test, Review Questions, and Exercises are given at the end of the chapters Table of Contents Chapter 1: Introduction Chapter 2: Drawing Sketches for Solid Models Chapter 3: Adding Constraints and Dimensions to Sketches Chapter 4: Editing, Extruding, and Revolving the Sketches Chapter 5: Other Sketching and Modeling Options Chapter 6: Advanced Modeling Tools-I Chapter 7: Editing Features and Adding Automatic Dimensions to Sketches Chapter 8: Advanced Modeling Tools-II Chapter 9:

Assembly Modeling-I Chapter 10: Assembly Modeling-II Chapter 11: Working with Drawing Views-I Chapter 12: Working with Drawing Views-II Chapter 13: Presentation Module Chapter 14: Working with Sheet Metal Components Chapter 15: Introduction to Stress Analysis Chapter 16: Introduction to Weldments (For free download) Chapter 17: Miscellaneous Tools (For free download) Chapter 18: Working with Special Design Tools For free download) Chapter 19: Introduction to Plastic Mold Design (For free download) Index

### Nx 11.0 for Designers Springer

The Basics of Autodesk Inventor Nastran 2021, is a book to help professionals as well as students in learning basics of Finite Element Analysis via Autodesk Inventor Nastran. The book follows a step by step methodology. This book explains the background work running behind your simulation analysis screen. The book starts with introduction to simulation and goes through all the analyses tools of Autodesk Inventor Nastran with practical examples of analysis. Chapter on manual FEA ensure the firm understanding of FEA concepts. Some of the salient features of this book are: In-Depth explanation of concepts Every new topic of this book starts with the explanation of the basic concepts. In this way, the user becomes capable of relating the things with real world. Topics Covered sustain and fulfill their intention; to enjoy Every chapter starts with a list of topics being

covered in that chapter. In this way, the user can easy find the topic of his/her interest easily. Instruction through illustration The instructions to perform any action are provided by maximum number of illustrations so that the user can perform the actions discussed in the book easily and effectively. There are about 300 illustrations that make the learning process effective. Tutorial point of view The book explains the concepts through the wine" in "new skin" as she combines literary tutorial to make the understanding of users firm and knowledge with personal introspection and long lasting. Each chapter of the book has tutorials that are real world projects. Project Free projects and exercises are provided to students for practicing. For Faculty If you are a faculty member, over the past decade with hundreds of students. then you can ask for video tutorials on any of the topic, exercise, tutorial, or concept. Customizing AutoCAD 2004 MIT Press The title, Seven Tools to Transform Genius into Practical Power, has as its subtitle, Create a Manual to Operate Your Life. The tools are derived from certain concepts that underlie the late R. Buckminster Fuller's Operating Manual for Spaceship Earth in which the inventor explores the evolution of our "know

how" and the metaphysical application of physical principles by which our Universe operates These seven tools empower the readers to move out of the rat race, into control over their lives; to be free from anxiety as they abundance and tranquility. Dr. Windsor

combines intuition and pragmatism as she inspires readers to hear and know their distinct calling, unique ability, directed purpose, their "inner genius". Ralph Waldo Emerson defines this process in the concluding words of "Experience" as "the transformation of genius into practical power." Dr. Windsor puts "old actual daily experience in the business world. She knows there tools activate "inner genius" because she has observed their effectiveness Exercises at the ends of the chapters create a specific, self-discerning and directive operating manual. This is what Dr. Windsor promises each reader: If you choose to follow the complete path, you will: · Become a Great Pirate and take sovereignty over your life. • Let go of outmoded behavior patterns, Piano Tops. · Discard irrelevancies, Mistakes, and greet challenges proactively. • Use Leverage to do more with less. · Create Synergy in your families, your relationships, and your work. Envision you Big Picture and take command of your navigational path. · Tap into your True Wealth and accept abundance. YOU WILL TRANSFORM YOUR GENIUS INTO **PRACTICAL POWER!** App Inventor 2 CADCIM Technologies

Yes, you can create your own apps for Android devices-and it's easy to do. This extraordinary book introduces you to App Inventor 2, a powerful visual tool that lets anyone build apps. Learn App Inventor basics hands-on with step-by-step instructions for building more than a dozen fun projects, including a text answering machine app, a quiz app, and an app for finding your parked car! The second half of the book features an Inventor's Manual to help you understand the fundamentals of app building and computer science. App Inventor 2 makes an excellent textbook for beginners and experienced developers alike. Use programming blocks to build apps—like<sub>Inventor</sub> but also on the concept of design. Every working on a puzzle Create custom multimedia quizzes and study guides Design games and other apps with 2D graphics and animation Make a custom tour of your city, school, or workplace Control a LEGO® MINDSTORMS® NXT robot with your phone Build location-aware apps by working with your phone's sensors Explore apps that incorporate information from the Web

"O'Reilly Media, Inc."

Autodesk Inventor 2020: A Power Guide for

Beginners and Intermediate Users textbook has been designed for instructor-led courses as well as self-paced learning. It is intended to help engineers and designers, interested in learning Autodesk Inventor, to create 3D mechanical designs. This textbook is an excellent guide for new Inventor users and a great teaching aid for classroom training. It consists of 14 chapters and a total of 790 pages covering major environments of Autodesk Inventor such as Sketching environment, Part modeling environment, Assembly environment, Presentation environment, and Drawing environment. The textbook teaches you to use Autodesk Inventor mechanical design software for building parametric 3D solid components and assemblies as well as creating animations and 2D drawings. This textbook not only focuses on the usages of the tools/commands of Autodesk chapter in this textbook contains Tutorials that provide users with step-by-step instructions for creating mechanical designs and drawings with ease. Moreover, every chapter ends with Hands-on Test Drives that allow users to experience for themselves the user friendly and powerful capacities of Autodesk Inventor. Table of Contents: Chapter 1. Introduction to Autodesk Inventor Chapter 2. Drawing Sketches with Autodesk Inventor Chapter 3. Editing and Modifying Sketches Chapter 4. Applying Constraints and Dimensions Chapter 5. Creating Base Feature of Solid Models Chapter 6. Creating Work Features Chapter 7. Advanced Modeling - I Chapter 8.

Advanced Modeling - II Chapter 9. Patterning and Mirroring Chapter 10. Advanced Modeling - III Chapter 11. Working with Assemblies - I Chapter 12. Working with Assemblies - II Chapter 13. Creating Animation and Exploded Views Chapter 14. Working with Drawings Main Features of the Textbook Comprehensive coverage of tools Stepby-step real-world tutorials with every chapter Hands-on test drives to enhance the skills at the end of every chapter Additional notes and tips Customized content for faculty (PowerPoint Presentations) Free learning resources for faculty and students Additional student and faculty projects Technical support for the book by contacting info@cadartifex.com

Autodesk Inventor 2021 SDC Publications The AutoCAD Electrical 2016 Black Book, the second edition of AutoCAD Electrical Black books, has lots of new features and examples as compared to previous edition. Following the same strategy as for the previous edition, the book is written to help professionals as well as learners in performing various tedious jobs in Electrical control designing. The book follows a step by step methodology. The book covers use of right tool at right places. The book covers almost all the information required by a learner to master the AutoCAD Electrical. The book starts with basics of Electrical Designing, goes through all the Electrical controls related tools and ends up with practical examples of electrical schematic and panel designing. Chapter on Reports makes you comfortable in creating and editing electrical

component reports. This edition also discusses the interoperability between Autodesk Inventor and AutoCAD Electrical which is need of industry these days. Some of the salient features of this book are : In-Depth explanation of concepts Every new topic of this book starts with the explanation of the basic concepts. In this way, the user becomes capable of relating the things with real world. Topics Covered Every chapter starts with a list of topics being covered in that chapter. In this way, the user can easy find the topic of his/her interest easily. Instruction through illustration The instructions to perform any action are provided by maximum number of illustrations so that the user can perform the actions discussed in the book easily and effectively. There are about 1000 illustrations that make the learning process effective. Tutorial point of view The book explains the concepts through the tutorial to make the understanding of users firm and long lasting. Each chapter of the book has tutorials that are real world system. projects. Project Free projects and exercises are provided to students for practicing. For Faculty If you are a faculty member, then you can ask for video tutorials on any of the topic, exercise, tutorial, or concept.

# Mastering Autodesk Revit MEP 2016 John Wiley & Sons

Using MSC/NASTRAN: Statics and Dynamics is a practical book that explains how to use MSC/Nastran, the most popular finite element analysis program in the

civil or aerospace engineers (or college students) who have some basic background in structural analysis but no experience with MSC/NASTRAN. The book covers both statics and dynamics and it is organized as a self-study guide with 28 fully documented problems. In addition, the book shows several useful modeling techniques and gives practical tips for finite element modeling. It includes an appendix with the most commonly used MSC/NASTRAN cards and can also be consulted as a quick reference guide. The book is a stand-alone document. The reader does not need additional information from MSC/NASTRAN manuals to use the

# Autodesk Inventor 2015 Tutorial Cadcamcae Works

This practical resource provides a series of Inventor(R) exercises covering several topics, including: sketches part models assemblies drawing layouts presentations sheet metal design welding for users with some familiarity with Autodesk(R) Inventor, or other similar feature-based modelling software such as Solid Works (R), CATIA (R), Pro/ENGINEER and Creo Parametric, and who want to become

world. The book is intended for mechanical, proficient. Exercises are set out in a structured way and are suitable for releases of Inventor from versions 7 to 13.

### George Baxter, His Life and Work, a Manual for Collectors. Lyon Press

This fundamentals text introduces you to Autodesk's AutoCAD Architecture 2017 software. The book covers the Layer Manager, Design Center, Structural Members, Doors, Windows, and Walls. Step-by-step lessons take the reader from creation of a site plan, floor plan, and space planning, all the way through to the finished building - a standard three bedroom, two bathroom residence. By the end of the text, you should feel comfortable enough to create a standard model, and even know how to customize the interface for your own use. This text provides you with in-depth coverage of toolbars, dialog boxes and commands. Educators will appreciate the quizzes and practice exam included in the text. Autodesk Fusion 360 Basics Tutorial Skyhorse Publishing Inc.

The AutoCAD Electrical 2018 for Electrical Control Designers book has been written to assist the engineering students and the practicing designers who are new to AutoCAD Electrical. Using this book, the readers can learn the application of basic tools required for creating professional electrical control drawings with the help of AutoCAD Electrical. Keeping in view the varied requirements of the users, this book covers a 2018 Chapter 2: Working with Projects and

drawings, Circuit Builder, panel drawings, parametric and nonparametric PLC modules, stand- Components Chapter 6: Schematic Editing Chapter alone PLC I/O points, ladder diagrams, point-topoint wiring diagrams, report generation, creation of symbols, and so on. This will help the readers to Schematic and Panel Reports Chapter 10: PLC create electrical drawings easily and effectively. Special emphasis has been laid on the introduction of concepts, which have been explained using text and supported with graphical examples. The examples and tutorials used in this book ensure that Autodesk AutoCAD 2018 and Inventor the users can relate the information provided in this book with the practical industry designs. Salient Features: Consists of 13 chapters and 2 projects that are organized in a pedagogical sequence. Comprehensive coverage of AutoCAD Electrical 2018 concepts and techniques. Tutorial approach to instructor-led courses as well as self-paced explain the concepts of AutoCAD Electrical 2018. Detailed explanation of all commands and tools. Summarized content on the first page of the topics that are covered in the chapter. Hundreds of illustrations for easy understanding of concepts. Step-by-step instructions to guide the users through excellent guide for new Inventor users and the learning process. Emphasis on Why and How with explanation. More than 45 tutorials and projects. Additional information throughout the book in the form of notes and tips. Self-Evaluation Tests and Review Questions at the end of each chapter to help the users assess their knowledge. Technical support by contacting 'techsupport@cadcim.com'. Table of Contents Chapter 1: Introduction to AutoCAD Electrical

wide range of tools and features such as schematic Drawings Chapter 3: Working with Wires Chapter 4: Creating Ladders Chapter 5: Schematic 7: Connectors, Point-to-Point Wiring Diagrams, and Circuits Chapter 8: Panel Layouts Chapter 9: Modules Chapter 11: Terminals Chapter 12: Settings, Configurations, Templates, and Plotting Chapter 13: Creating Symbols Project 1 Project 2 Index

> 2018 Tutorial Autodesk Inventor 2020Autodesk Inventor 2020: A Power Guide for Beginners and Intermediate Users textbook has been designed for learning. It is intended to help engineers and designers, interested in learning Autodesk Inventor, to create 3D mechanical designs. This textbook is an a great teaching aid for classroom training. It consists of 14 chapters and a total of 790 pages covering major environments of Autodesk Inventor such as Sketching environment, Part modeling environment, Assembly environment, Presentation environment, and Drawing environment.

The textbook teaches you to use Autodesk Inventor mechanical design software for building parametric 3D solid components and assemblies as well as creating animations and 2D drawings. This textbook not only focuses on the usages of the tools/commands of Autodesk Inventor but also on the concept of design. Every chapter in this textbook contains Tutorials that provide users with step-by-step instructions for creating mechanical designs and drawings with ease. Moreover, every chapter ends with Hands-on Test Drives that allow users to experience for themselves the user friendly and powerful capacities of Autodesk Inventor. Table of Contents: Chapter 1. Introduction to Autodesk Inventor Chapter 2. Drawing Sketches with Autodesk Inventor Chapter 3. Editing and Modifying Sketches Chapter 4. Applying Constraints and Dimensions Chapter 5. Creating Base Feature of Solid Models Chapter 6. Creating Work Features Chapter 7. Advanced Modeling - I Chapter 8. Advanced Modeling - II Chapter 9. Patterning and Mirroring Chapter 10. Advanced Modeling - III Chapter 11. Working with Assemblies - I Chapter 12.

Working with Assemblies - II Chapter 13. Creating Animation and Exploded Views Chapter 14. Working with Drawings Main Features of the Textbook Comprehensive coverage of tools Step-by-step real-world tutorials with every chapter Hands-on test drives to enhance the skills at the end of every chapter Additional notes and tips Customized content for faculty (PowerPoint but also on the concept of design. Every Presentations) Free learning resources for faculty and students Additional student and faculty projects Technical support for the book by contacting

info@cadartifex.comAutodesk Inventor 2021Autodesk Inventor 2021: A Power Guide for Beginners and Intermediate Users themselves the user friendly and powerful textbook has been designed for instructorled courses as well as self-paced learning. It Contents: Chapter 1. Introduction to is intended to help engineers and designers, Autodesk Inventor Chapter 2. Drawing interested in learning Autodesk Inventor, to Sketches with Autodesk Inventor Chapter 3. well as for self-paced learning. It is create 3D mechanical designs. This textbook is an excellent guide for new Inventor users and a great teaching aid for classroom training. It consists of 14 chapters and a total of 790 pages covering major environments of Autodesk Inventor such as Sketching environment, Part modeling environment, Assembly

environment, Presentation environment, and Working with Assemblies - I Chapter 12. Drawing environment. The textbook teaches Working with Assemblies - II Chapter 13. you to use Autodesk Inventor mechanical design software for building parametric 3D solid components and assemblies as well as Features of the Textbook Comprehensive creating animations and 2D drawings. This textbook not only focuses on the usages of the tools/commands of Autodesk Inventor chapter in this textbook contains Tutorials that provide users with step-by-step instructions for creating mechanical designs faculty and students Additional student and and drawings with ease. Moreover, every chapter ends with Hands-on Test Drives that allow users to experience for capacities of Autodesk Inventor. Table of Editing and Modifying Sketches Chapter 4. **Applying Constraints and Dimensions** Chapter 5. Creating Base Feature of Solid Models Chapter 6. Creating Work Features Chapter 7. Advanced Modeling - I Chapter 8. Advanced Modeling - II Chapter 9. Patterning and Mirroring Chapter 10. Advanced Modeling - III Chapter 11.

**Creating Animation and Exploded Views** Chapter 14. Working with Drawings Main coverage of tools Step-by-step real-world tutorials with every chapter Hands-on test drives to enhance the skills at the end of every chapter Additional notes and tips Customized content for faculty (PowerPoint Presentations) Free learning resources for faculty projects Technical support for the book by contacting info@cadartifex.comBasics of Autodesk Inventor Nastran 2021 (Colored) SOLIDWORKS 2017: A Power Guide for Beginners and Intermediate User textbook is designed for instructor-led courses as intended to help engineers and designers interested in learning SOLIDWORKS for creating 3D mechanical design. Taken together, this textbook can be a great starting point for new SOLIDWORKS users and a great teaching aid in classroom training. This textbook consists of 14 chapters, total 768 pages covering major

environments of SOLIDWORKS: Sketching - I Chapter 8. Advanced Modeling - II environment, Part modeling environment, Assembly environment, and Drawing environment, which teach you how to use the SOLIDWORKS mechanical design software to build parametric models and assemblies, and how to make drawings of those parts and assemblies. Moreover, this textbook includes the topic of Configurations. This textbook not only focuses on the usages of the tools/commands of SOLIDWORKS but also on the concept of design. Every chapter Customized content for faculty (PowerPoint USING COLORFUL PVC PIPES, FITTINGS of this textbook contains tutorials which instruct users how things can be done in SOLIDWORKS step by step. Moreover, every chapter ends with hands-on test drives book: info@cadartifex.com which allow users to experience themselves The Inventor's Bible, Fourth Edition the ease-of-use and powerful capabilities of Independently Published SOLIDWORKS. Table of Contents: Chapter 1. Introduction to SOLIDWORKS Chapter 2. Drawing Sketches with SOLIDWORKS Chapter 3. Editing and Modifying Sketches Chapter 4. Applying Geometric Relations and Dimensions Chapter 5. Creating First/Base Feature of Solid Models Chapter 6. Creating Reference HOUSE. ALSO GREAT TO COVER YOUR Geometries Chapter 7. Advanced Modeling

Chapter 9. Patterning and Mirroring Chapter 10. Advanced Modeling - III Chapter 11. Working with Configurations Chapter 12. Working with Assemblies - I Chapter 13. Working with Assemblies - II Chapter 14. Working with Drawings Main Features of the Textbook Comprehensive coverage of tools Step-by-step real-world tutorials with every chapter Hands-on test drives to enhance the skills at the end of every chapter Additional notes and tips Presentations) Free learning resources for faculty and students Additional student and faculty projects Technical support for the THIS DETAILED. STEP-BY-STEP ASSEMBLY MANUAL MAKES IT EASY FOR ANYONE TO BUILD A PORTABLE PET SHELTER FROM INEXPENSIVE PVC PIPES & FITTINGS. SHELTER KEEPS RAIN OR EXCESSIVE SUN OFF OF YOUR PET'S HOUSE OR FEEDING AREA LOCATED ALONG THE SIDE OF YOUR DOG RUN OR KENNEL. PERFECT TO

COVER YOUR CAT'S OUTDOOR CLIMBER! THE BACK OF THIS SPECIALLY DESIGNED SHELTER RESTS FLAT AGAINST THE WALL, UNDER THE ROOF EDGE, WHICH WORKS MUCH BETTER TO KEEP THE RAIN OUT THAN **TYPICAL FREE-STANDING "A-FRAME"** CANOPIES. THE PARTS TO MAKE THIS SHELTER COST ABOUT \$40 AND ALL OF THESE CAN BE FOUND AT YOUR LOCAL HARDWARE STORE - NO SPECIAL PVC FITTINGS ARE REQUIRED. THIS SHELTER CAN BE DRESSED UP BY AND TARP COVER. OTHER POSSIBLE USES ARE: 1. COVER TOOLS ON THE SIDE OF A HOUSE 2. PROVIDE SHADE FOR DELICATE PLANTS. 3. SIDE-OF-HOUSE GREEN HOUSE. 4. REDUCE SUN COMING THROUGH WINDOWS. 5. PATIO DOOR AWNING. 6. SUN SHADE FOR **BALCONY. 7. FUN BACKYARD** PLAYHOUSE FOR CHILDREN! Horse Packing CADCIM Technologies Autodesk Inventor 2021: A Power Guide for Beginners and Intermediate Users textbook has been designed for instructor-led courses as well as self-paced learning. It is intended to help engineers and designers, interested in learning Autodesk Inventor, to create 3D mechanical designs. This textbook is an excellent guide for new Inventor

users and a great teaching aid for classroom training. It consists of 14 chapters and a total of Autodesk Inventor such as Sketching environment, every chapter Additional notes and tips Customized your work to the pros. This is your guide to 790 pages covering major environments of Part modeling environment, Assembly environment, Presentation environment, and Drawing environment. The textbook teaches you to Additional student and faculty projects Technical use Autodesk Inventor mechanical design software support for the book by contacting for building parametric 3D solid components and assemblies as well as creating animations and 2D drawings. This textbook not only focuses on the usages of the tools/commands of Autodesk Inventor but also on the concept of design. Every chapter in this textbook contains Tutorials that provide users with step-by-step instructions for creating mechanical designs and drawings with ease. Moreover, every chapter ends with Hands-on Test Drives that allow users to experience for themselves the user friendly and powerful capacities of Autodesk Inventor. Table of Contents: Chapter 1. Introduction to Autodesk Inventor Chapter 2. Drawing Sketches with Autodesk Inventor Chapter 3. Editing and Modifying Sketches Chapter 4. Applying Constraints and Dimensions Chapter 5. Creating Base Feature of Solid Models Chapter 6. Creating Work Features Chapter 7. Advanced Modeling - I Chapter 8. Advanced Modeling - II Chapter 9. Patterning and Mirroring Chapter 10. Advanced Modeling - III Chapter 11. Working with Assemblies - I Chapter 12. Working with Assemblies - II Chapter 13. Creating Animation and Exploded Views Chapter 14. Working with Drawings Main Features of the

Textbook Comprehensive coverage of tools Step-by-reinforce the material presented, allowing step real-world tutorials with every chapter Handson test drives to enhance the skills at the end of content for faculty (PowerPoint Presentations) Free learning resources for faculty and students info@cadartifex.com

# **Accounting Policies and Procedures Manual SDC** Publications

Get up and running on Autodesk Revit MEP 2016 with this detailed, hands-on guide Mastering Autodesk Revit MEP 2016 provides perfectly paced coverage of all core concepts and functionality, with tips, tricks, and hands-on exercises that help you optimize productivity. With a focus on realworld uses and workflows, this detailed reference explains Revit MEP tools and functionality in the context of professional design and provides the practical insight that can only come from years of experience. Coverage includes project setup, work sharing, building loads, ductwork, electrical and plumbing, and much more, with clear explanation every step of the way. The companion website features downloadable tutorials that

you to jump in at any point and compare master the capabilities of this essential productivity-enhancing tool. Generate schedules that show quantities, materials, design dependencies, and more Evaluate building loads, and design logical air, water, and fire protection systems Create comprehensive electrical and plumbing plans tailored to the project Model your design with custom parameters, symbols, fixtures, devices, and more If you're ready to get on board this emerging design, collaboration, and documentation paradigm, Mastering Autodesk Revit MEP 2016 is the one-stop resource you need.